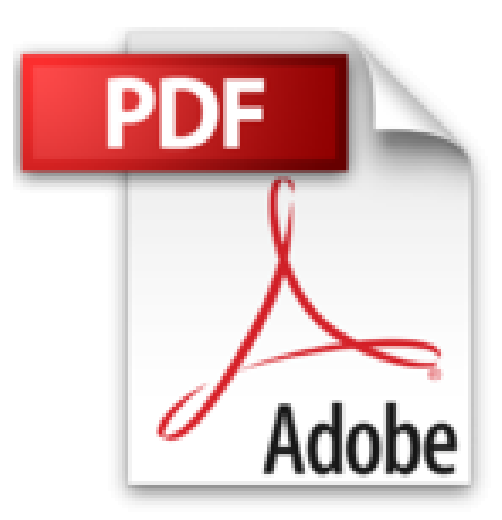

# **Tratamiento digital de imágenes con Adobe PhotoShop. Cuaderno del alumno**

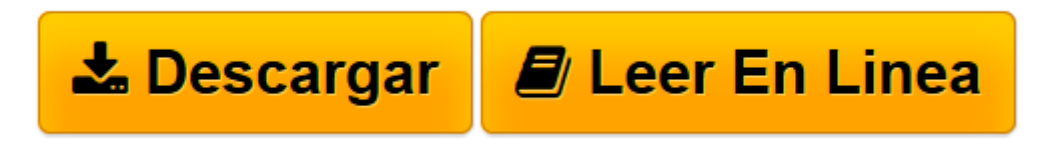

[Click here](http://bookspoes.club/es/read.php?id=8468109274&src=fbs) if your download doesn"t start automatically

## **Tratamiento digital de imágenes con Adobe PhotoShop. Cuaderno del alumno**

Julio Terán Anciano

**Tratamiento digital de imágenes con Adobe PhotoShop. Cuaderno del alumno** Julio Terán Anciano

**[Descargar](http://bookspoes.club/es/read.php?id=8468109274&src=fbs)** [Tratamiento digital de imágenes con Adobe PhotoSh ...pdf](http://bookspoes.club/es/read.php?id=8468109274&src=fbs)

**[Leer en línea](http://bookspoes.club/es/read.php?id=8468109274&src=fbs)** [Tratamiento digital de imágenes con Adobe Photo ...pdf](http://bookspoes.club/es/read.php?id=8468109274&src=fbs)

### **Descargar y leer en línea Tratamiento digital de imágenes con Adobe PhotoShop. Cuaderno del alumno Julio Terán Anciano**

#### Binding: Paperback

Download and Read Online Tratamiento digital de imágenes con Adobe PhotoShop. Cuaderno del alumno Julio Terán Anciano #MAQBT5IWKV8

Leer Tratamiento digital de imágenes con Adobe PhotoShop. Cuaderno del alumno by Julio Terán Anciano para ebook en líneaTratamiento digital de imágenes con Adobe PhotoShop. Cuaderno del alumno by Julio Terán Anciano Descarga gratuita de PDF, libros de audio, libros para leer, buenos libros para leer, libros baratos, libros buenos, libros en línea, libros en línea, reseñas de libros epub, leer libros en línea, libros para leer en línea, biblioteca en línea, greatbooks para leer, PDF Mejores libros para leer, libros superiores para leer libros Tratamiento digital de imágenes con Adobe PhotoShop. Cuaderno del alumno by Julio Terán Anciano para leer en línea.Online Tratamiento digital de imágenes con Adobe PhotoShop. Cuaderno del alumno by Julio Terán Anciano ebook PDF descargarTratamiento digital de imágenes con Adobe PhotoShop. Cuaderno del alumno by Julio Terán Anciano DocTratamiento digital de imágenes con Adobe PhotoShop. Cuaderno del alumno by Julio Terán Anciano MobipocketTratamiento digital de imágenes con Adobe PhotoShop. Cuaderno del alumno by Julio Terán Anciano EPub

#### **MAQBT5IWKV8MAQBT5IWKV8MAQBT5IWKV8**